- your *peak matrix.*
- In this case, *Random Forest Classification* is chosen to analyze the peak matrix.

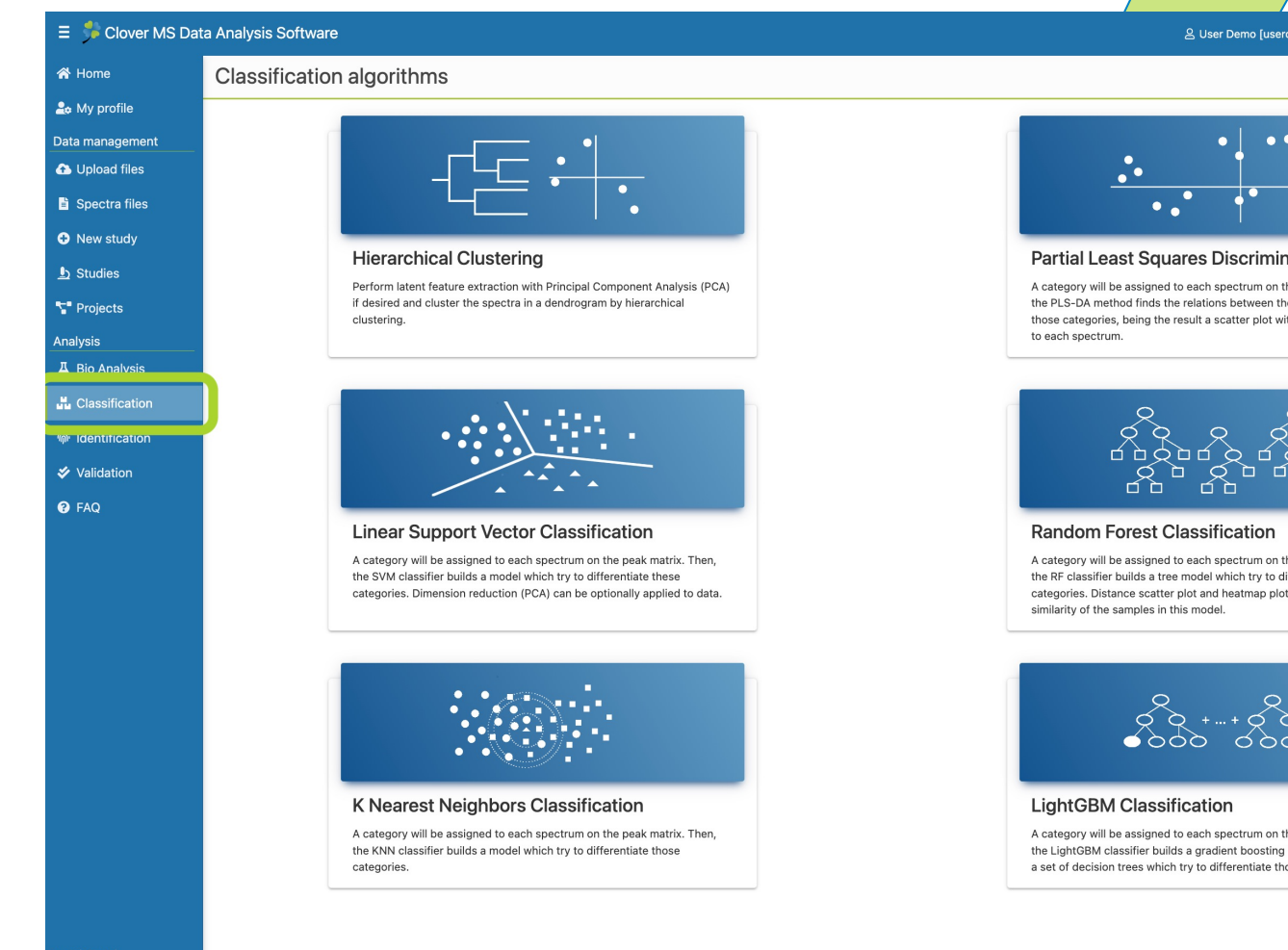